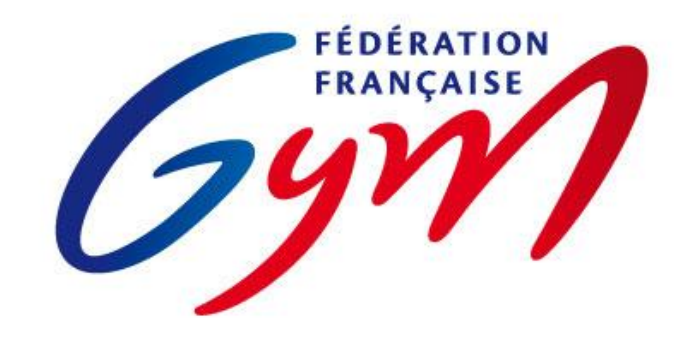

# Droit d'accès à l'application DJGym octobre 2016

#### **Objectifs**

• Donner l'accès à l'application DJ Gym :

Le club n'a pas besoin de fournir son compte XXXXX.XXX\_maj pour que ses entraîneurs (par exemple) téléchargent les musiques des gymnastes.

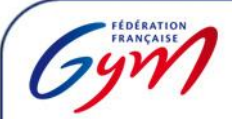

### Solution 1 : utiliser le compte club CNS

En plus du compte MAJ (Mise à Jour), chaque club a un compte CNS (consultation) simple au format XXXXX.XXX cns.

Ce compte possède les droits pour accéder à DJGym

#### @FFGYMLICENCE

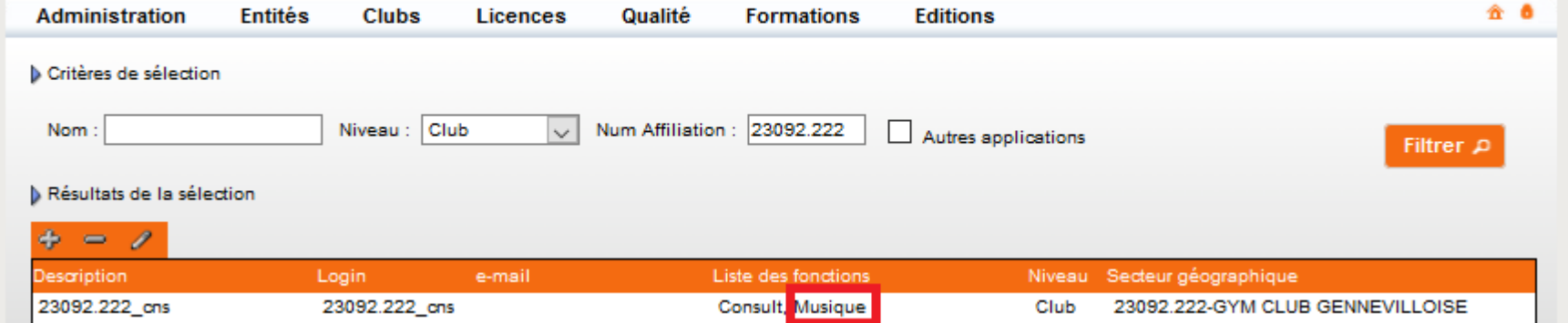

Vos entraîneurs peuvent ainsi accéder à la gestion des Musiques. Ils n'ont en revanche pas les droits de mise à jour des licences par exemple.

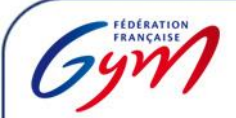

### Solution 2 : créer un compte pour un licencié (1/3)

A partir de la fiche licence, il est possible de créer un compte. On pourra alors ajouter à ce compte le droit Musique :

#### @FFGYMLICENCE

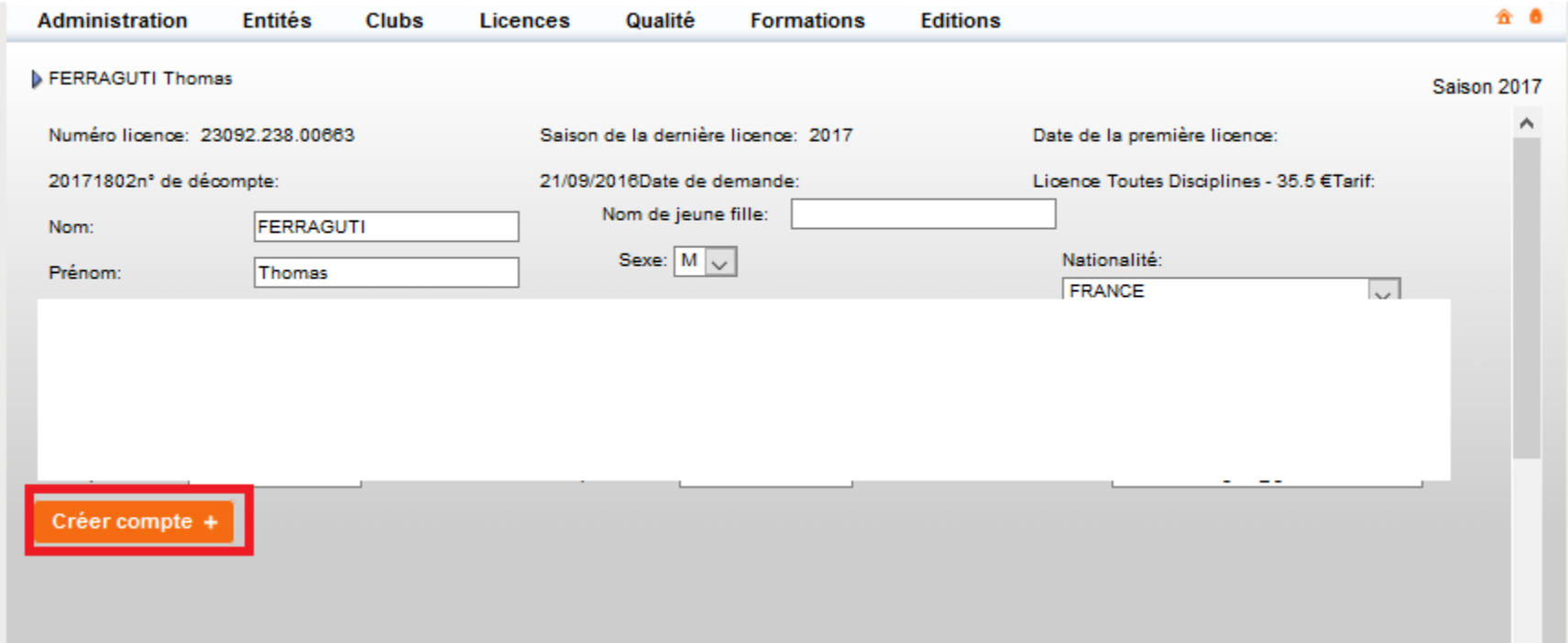

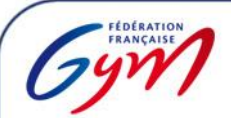

## Solution 2 : créer un compte pour un licencié (2/3)

#### @FFGYMLICENCE

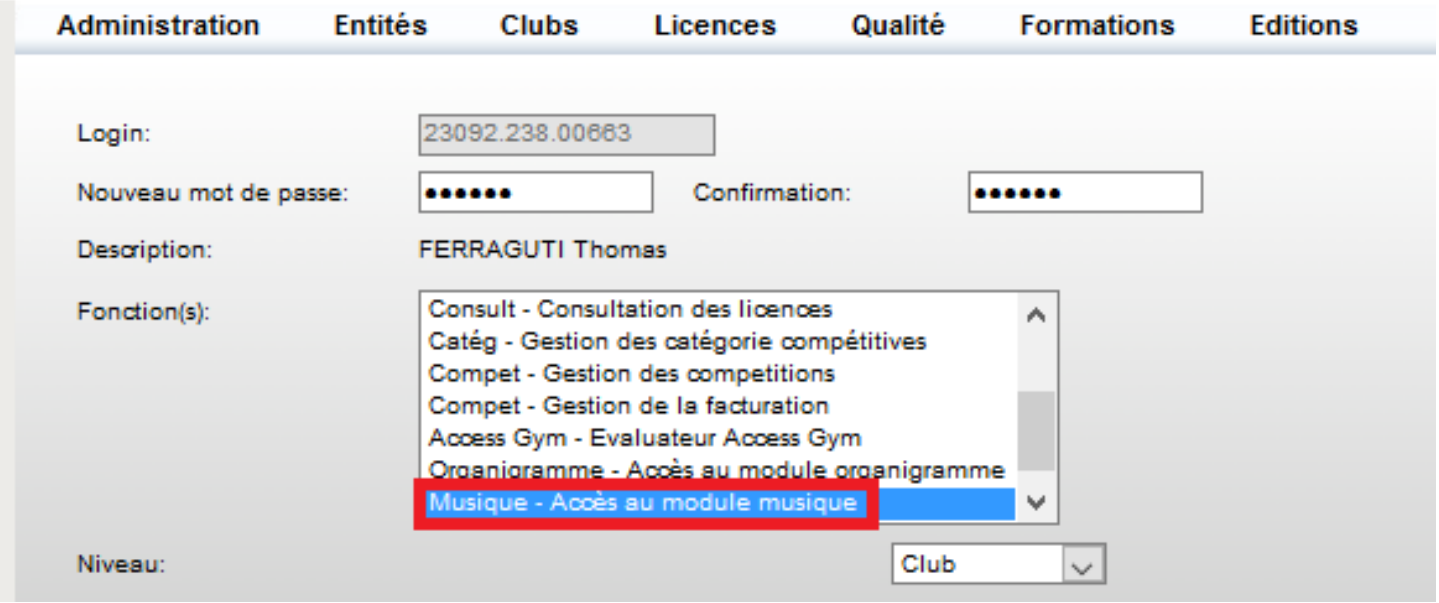

L'entraîneur possède alors un login et mot de passe club qui lui permettent d'accéder à la gestion des musiques.

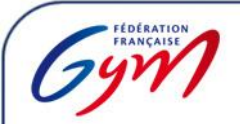

### Solution 2 : créer un compte pour un licencié (3/3)

Pour ceux qui ont déjà créé un compte sur le site ffgym.fr, le bouton est « Modifier le compte » :

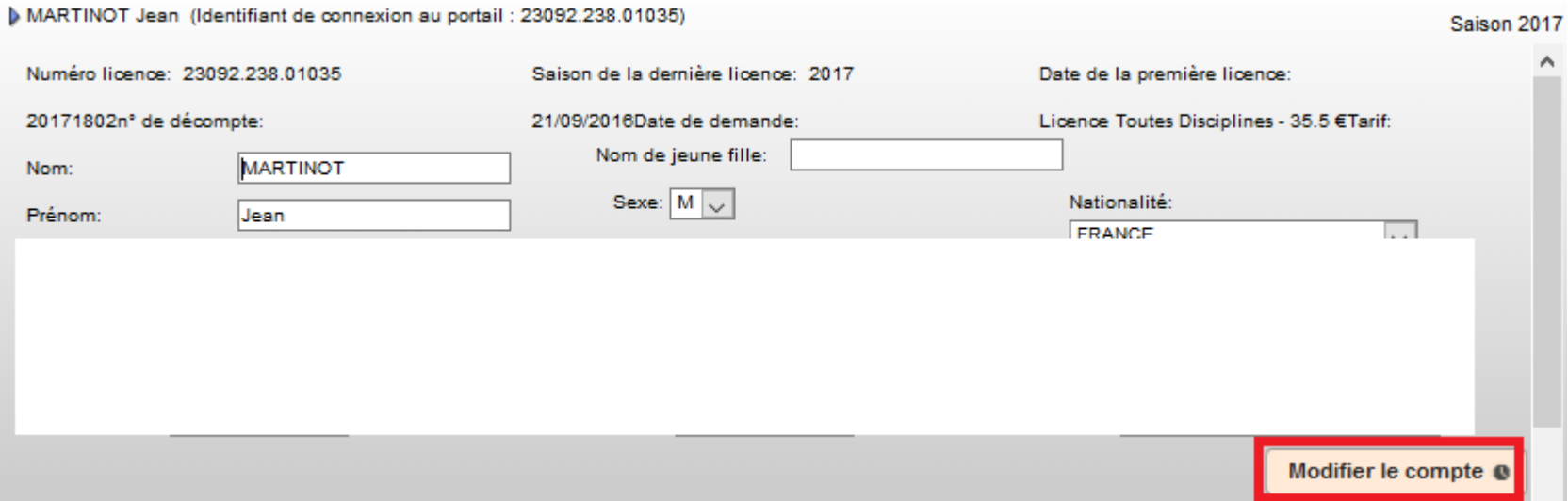

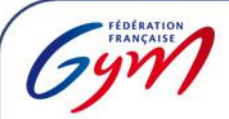

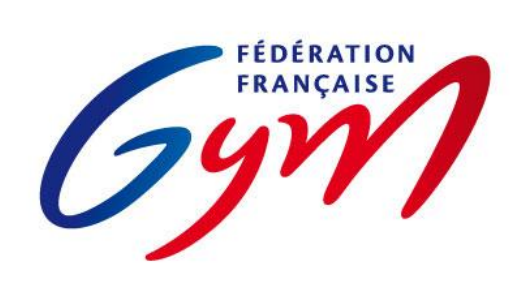